# Concept Description

#### Gianluca Amato

Corso di Laurea in Economia Informatica Università "G. D'Annunzio" di Chieti-Pescara

1

Descrizione di Concetti Caratterizzazione di Concetti Caratterizzazione analitica Discriminazione di Concetti

# Metodi predittivi e descrittivi

- I metodi di Data Mining si dividono in predittivi e descrittivi
	- Descrittivi: descrivono gli insiemi di dati in oggetto in maniera concisa e semplificata, presentandone interessanti proprietà generali;
	- Predittivi: costruiscono modelli dei dati il cui scopo è predirre il comportamento di nuovi insiemi di dati.
- Alcuni algortimi di data mining possono essere considerati sia di natura predittiva che descrittiva:
	- Ad esempio un albero di decisione può essere usato per predirre il comportamento di nuove istanze, ma da anche una descrizione dell'insieme dei dati di addestramento.

### Descrizione di Concetti

- Il tipo più semplice di data mining descrittivo prende il nome di Concept Description (Descrizione di concetti).
- In questo contesto, un concetto è un insieme di istanze.
	- Ad esempio, l'elenco degli acquirenti abituali di una azienda.
- Si distingue in Concept Characterization e Concept Discrimination.
	- Concept Characterization: dato un concetto, produce una descrizione dello stesso insieme di dati a un livello di astrazione più alto
	- Concept Discrimination: dati più concetti, fornisce una descrizione che ne mette in evidenza le differenze e somiglianze.

Descrizione di Concetti Caratterizzazione di Concetti Caratterizzazione analitica Discriminazione di Concetti

### Generalizzazione dei Dati

- Uno dei metodi standard per descrivere un concetto è la generalizzazione dei dati:
	- eliminare alcuni attributi irrilevanti (ad esempio il nome, per il concetto degli "acquirenti abituali")
	- cambiare il livello di granularità di altri attributi (ad esempio la residenza viene astratta con la sola provincia)
	- stesse operazioni che abbiamo già visto nei sistemi OLAP.
- Due approcci principali:
	- Approccio basato sui Data Cube (OLAP)
	- Approccio basato sul processo di " Attribute Oriented Induction" (AOI)

# OLAP e AOI

- Attribute Oriented Induction
	- Può operare su attributi e misure di tipo complesso.
	- Tipicamente basato su un database relazione
	- Eseguito su richiesta dell'utente (nessuna precomputazione)
	- E`un processo automatizzato: il sistema determina il miglior livello di granularità per descrivere il concetto.
- OLAP
	- Tipicamente operara su attributi e misure di tipo base.
	- Tipicamente basato su un data-warehouse
	- Precomputazione dei cuboidi per migliorare le prestazioni.
	- E`un processo manuale: l'utente decide quali attributi considerare e a quale livello di granularità

# Attribute Oriented Induction

- Proposto nel 1989, prima dell'introduzione del modello OLAP.
- Come funziona?
	- Parte dalla raccolta dei dati rilevanti (il concetto da descrivere) che è la relazione inziale.
	- Esegue dei passi di generalizzazione o rimuovendo attributi o generalizzando attributi.
	- Aggrega i dati, mettendo assieme le tuple identiche e accumulando i relativi conteggi. Si ottiene la relazione prima generalizzata.
	- Presenta i dati all'utente, sotto varie forme, possibilmente in maniera interattiva consentendo operarazioni di drill-down, roll-up, etc..

# Passi di generalizzazione

- Rimozione di attributi: rimuovi un attributo A se A assume un numero elevato di valori diversi e
	- Non esiste un operatore che generalizzi A, oppure
	- Le versioni generalizzate di A sono espresse in termini di altri attributi presenti nell'insieme di dati.
- Generalizzazione di attributi: se A assume un numero elevato di valori diversi ed esiste una possibile generalizzazione di A, sostituisci A con la sua versione generalizzata.
- Ovviamente il sistema deve conoscere in anticipo le possibili generalizzazioni di un attributo, ovvero la gerarchia dei concetti.

# Controllo del processo di generalizzazione

- Soglia sugli attributi: per ogni attributo si setta una soglia. Se il numero di valori distinti per un attributo è superiore alla soglia, l'attributo va generalizzato o eliminato.
- Soglia sulla relazione generalizzata: si setta una soglia per la dimensione della relazione generalizzata. Se essa ha dimensione maggiore della soglia, bisogna continuare col processo di generalizzazione, altrimenti ci si ferma.
- Le due tecniche si possono applicare assieme.

# Aggregare i risultati

- Gli utenti sono spesso interessati ad avere delle informazioni statistiche circa i dati a differenti livelli di astrazioni
	- È importante aggregare i valori durante il processo di induzione.
- Nella forma più semplice, per ogni tupla generalizzata si tiene il conteggio di tutte le corrispondenti nella relazione iniziale.
- È possibile anche istruire il sistema a considerare degli attributi come delle "misure" , e quindi a fondere i loro valori nelle tuple secondo determinate funzioni di aggregazione.
	- Ad esempio, si può dire che l'attributo " unità vendute" va aggregato con una funzione somma. Ogni tupla generalizzata come "unità vendute" la somma delle unità vendute nelle singole tuple della relazione iniziale.

# Esempio

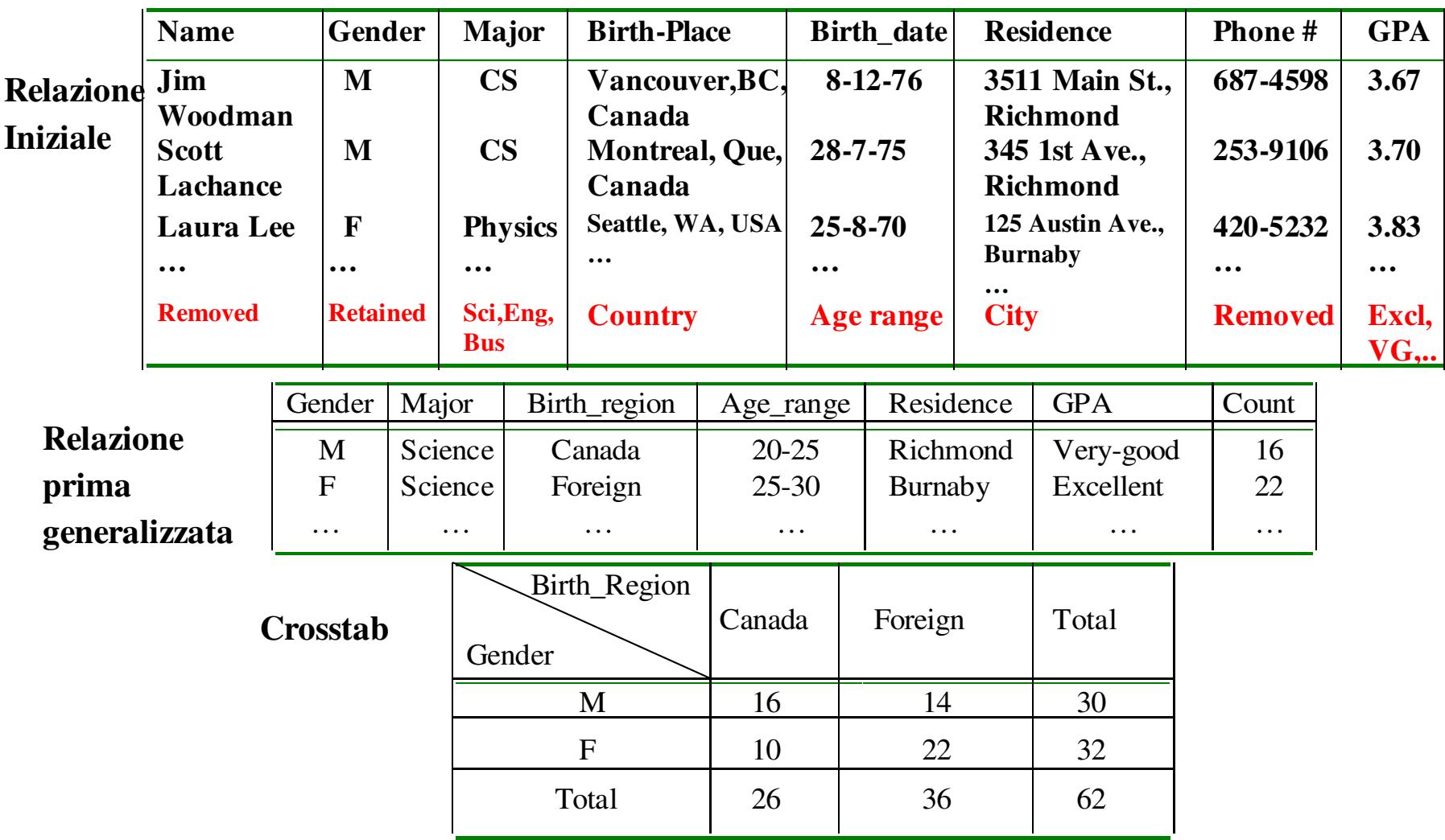

# Presentazione dei risultati (1)

● Relazione Generalizzata: la relazione generalizzata così come è stata calcolata dal sistema, con i valori per i conteggi e le altre aggregazioni.

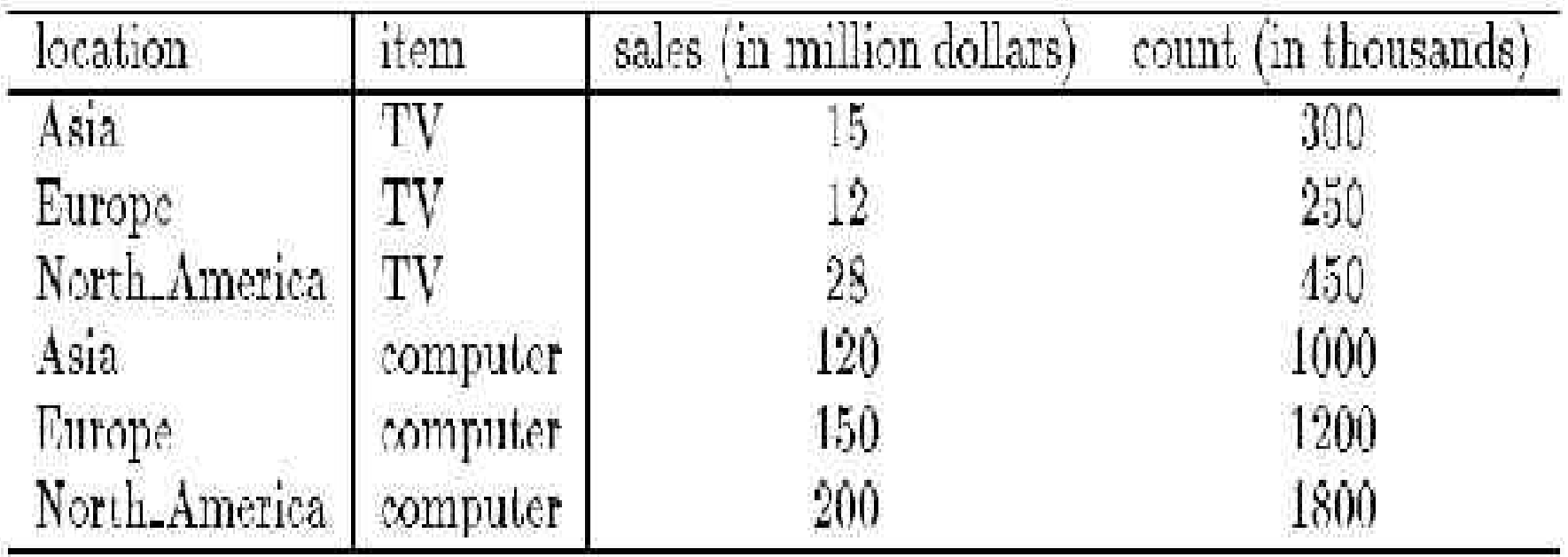

Table 5.3: A generalized relation for the sales in 1997.

#### Presentazione dei risultati (2)

• Cross-tabs: rappresentazione bidimensionale della relazione generalizzata. Righe e colonne contengono i possibili valori per gli attributi e le misure stanno dentro gli incroci.

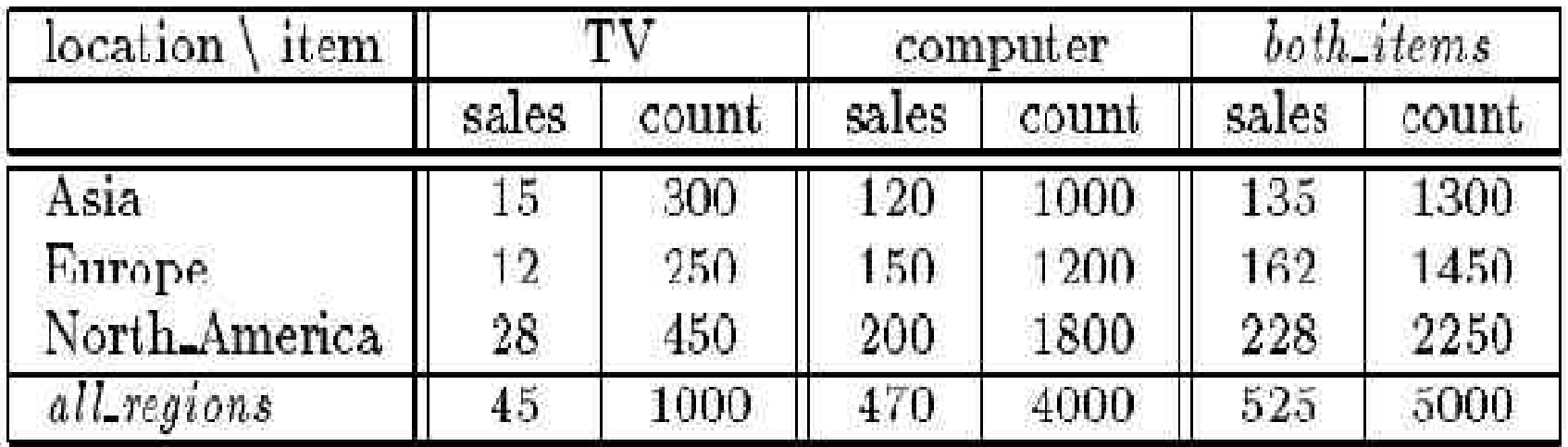

Table 5.4: A crosstab for the sales in 1997.

#### Presentazione dei risultati (3)

● Visualizzazione grafica: diagrammi a barre, torte, cubi 3D.

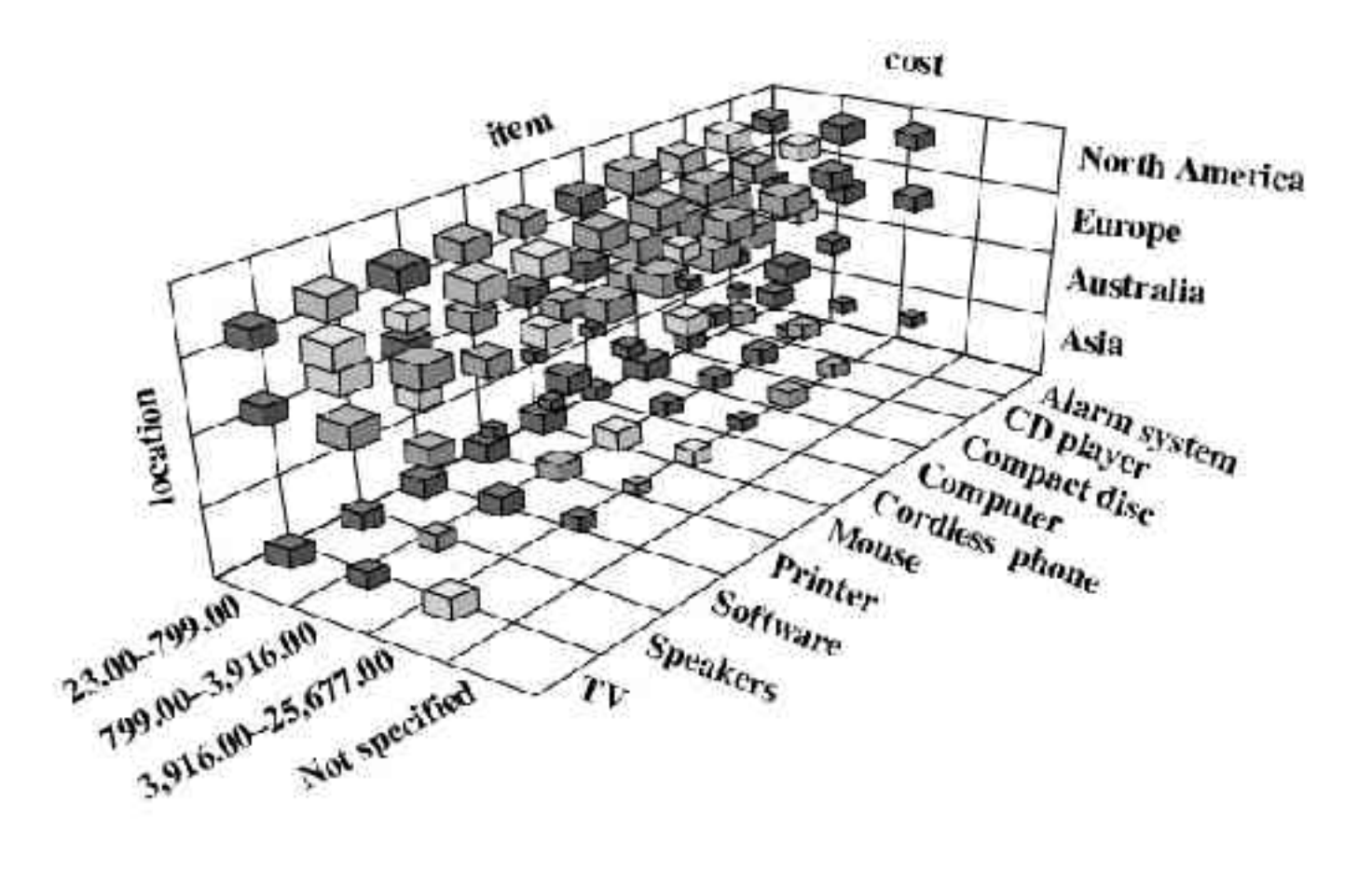

### Presentazione dei risultati (4)

- Regole caratteristiche quantitative: regole logiche con associate delle informazioni quantitative. Ad esempio:
	- $-$  item(X)='computer'  $\Rightarrow$

(location(X)='Asia') [t: 25%]  $\vee$ 

(location(X)='Europe') [t:  $30\%$ ]  $\vee$ 

(location(X)='North America') [t:  $45\%$ ]

- Il valore in percentuale si chiama t-weight (typicality)
- È possibile eliminare dalla regola quei disgiunti con t-weight troppo basso.

Descrizione di Concetti Caratterizzazione di Concetti Caratterizzazione analitica Discriminazione di Concetti

# Analisi di rilevanza degli attributi (1)

- Un problema per la Concept Description:
	- Che attributi inserire nella relazione iniziale?
- Se la scelta la fa l'utente, si va incontro a due rischi:
	- Vengono lasciati fuori degli attributi che invece sono importanti per descrivere il concetto;
	- Vengono inclusi troppo attributi, la maggior parte irrilevanti. Il metodo di Attribute Oriented Induction viene rallentato e potrebbe non accorgersi che alcuni attributi sono inutili.
- Occorre eseguire delle analisi di rilevanza degli attributi per eliminare gli attributi inutili.

# Analisi di rilevanza degli attributi (2)

- Intuitivamente, un attributo è considerato rilevante per un concetto se può esserre usato per distinguere quel concetto (target class) da altri (contrasting classes).
	- Ad esempio, il colore di una automobile non può essere usato per distinguere le macchine economiche, ma la cilindrati sì.
- All'interno della stessa dimensione, livelli di granularità differenti possono avere rilevanza diversa.
	- Il mese di nascista difficilmente è rilevante per descrivere il concetto " impiegati con elevato salario"... ma il decennio di nascista sì.
- L'analisi di rilevanza va eseguita a livelli multipli di astrazione.

#### Caratterizzazione analitica

- Si parla di analytical characterization (caratterizzazione analitica) per un processo di concept characterization che integra un processo di analisi della rilevanza degli attributi.
- Analogamente si parla di analytical comparison.
- Cosa sono la target class e le constrasting classes?
	- Per il confronto analitico, corrispondono ai vari concetti che si vogliono confrontare;
	- Per la caratterizzazione analitica, la classe target è il concetto da analizzare, e un'altra classe può essere ottenuta da un insiemi di dati simili presi dal database ma che esclude quelli che fanno parte della prima classe:
		- Ad esempio, per caratterizzare gli studenti della laurea specialistica, la classe contrastante può essere quella degli studenti della triennale.

# Misure di rilevanza

- L'idea fondamentale della analisi di rilevanza è quella di determinare delle misure di rilevanza:
	- Information gain
	- Gain ratio  $\blacktriangleright$  Visti nell'algoritmo ID3
	- Indici di Gini
- Conosciamo già le prime due dalle lezioni sugli alberi di decisione.
- Riassumiamo la definizione di Information Gain.

#### Information Gain

• Siano date le classi  $C_i$  con i=1...m. La classe  $C_i$  contiene  $s_i$ istanze. Sia A un attributo con valori {a<sub>1</sub>,...,a<sub>v</sub>} e s<sub>ij</sub> sia il numero di istanze in C<sub>*i*</sub></sub> con A=a<sub>*j*</sub>.

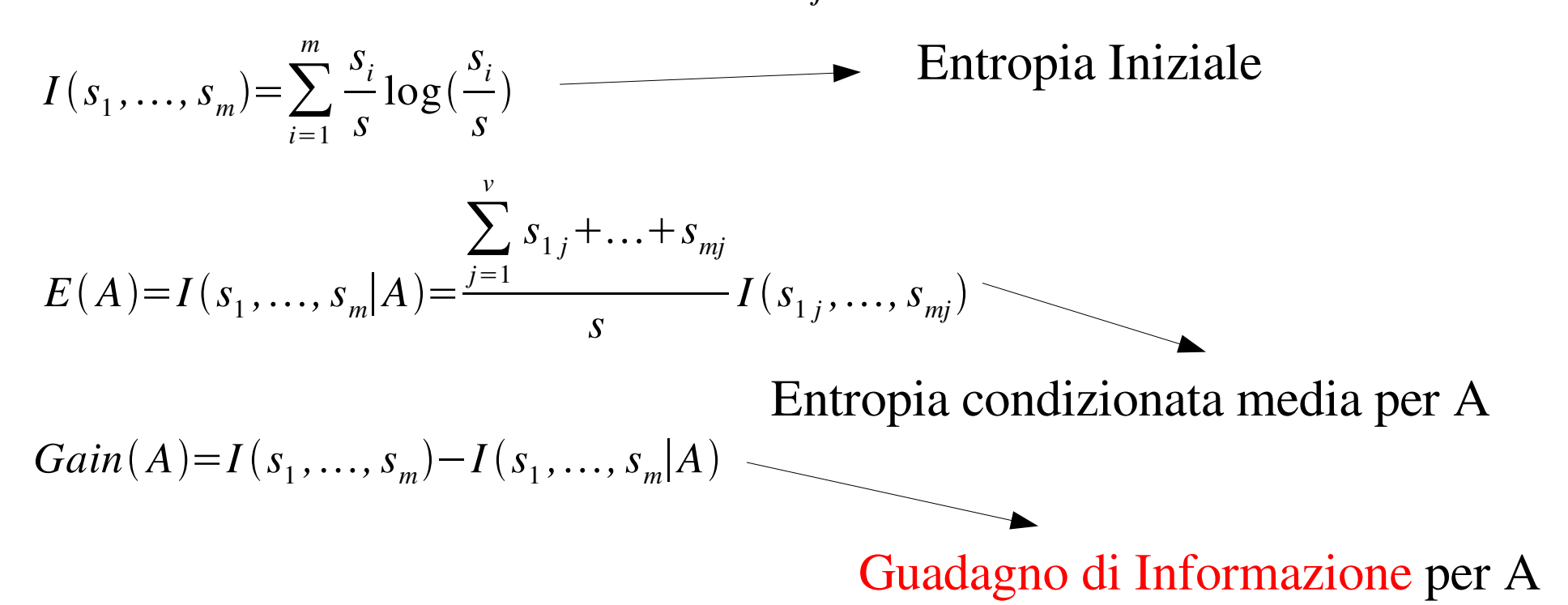

#### Caratterizzazione Analitica

- Raccolta dati
- Analisi preliminare dei dati usando AOI: si eliminano gli attributi che hanno un numero di valori distinti elevato. 1)Si usano soglie degli attributi molto elevate.

2)Si ottiene la relazione candidata.

● Rimozione di attributi irrilevanti o debolmente rilevanti usando la misura di rilevanza

1)Si ottiene la relazione iniziale di lavoro.

● Si applica di nuovo il metodo di AOI, con delle soglie più stringenti, per ottenere la caratterizzazione del concetto.

# Esempio (1)

- Come per l'esempio precedente, vogliamo ottenere una descrizione dei graduate student (studenti di dottorato) ma usando la caratterizzazione analitica.
- Siano dati
	- Attributi: *name, gender, major, birth\_place, birth\_date, phone#, and gpa*
	- Valori di soglia per gli attributi da usare nella fase AOI iniziale.
	- Valori di soglia per attributi e/o relazione da usare nella fase AOI finale.
	- R=0.1: valore di soglia per la rilevanza degli attributi.

# Eempio (2)

- Raccolta dati
	- Target class: studenti di dottorato
	- Contrasting class: altri studenti
- Analisi preliminare con AOI
	- Attributi rimossi: *name, phone#*
	- Attributi generalizzati: *major*, *birth\_place*, *birth\_date, gpa*
	- Misure aggregate: *count*
- Relazione candidata
	- Attributi: *gender, major, birth\_country, age\_range, gpa*

# Esempio (3)

| gender       | major       | <b>birth country</b> | age_range | gpa       | count |
|--------------|-------------|----------------------|-----------|-----------|-------|
| M            | Science     | Canada               | $20 - 25$ | Very_good | 16    |
| $\mathbf{F}$ | Science     | Foreign              | $25 - 30$ | Excellent | 22    |
| M            | Engineering | Foreign              | $25 - 30$ | Excellent | 18    |
| $\mathbf{F}$ | Science     | Foreign              | $25 - 30$ | Excellent | 25    |
| M            | Science     | Canada               | $20 - 25$ | Excellent | 21    |
| $\mathbf{F}$ | Engineering | Canada               | $20 - 25$ | Excellent | 18    |

*Relazione candidata per Target class: Studenti di dottorto (*Σ*=120)*

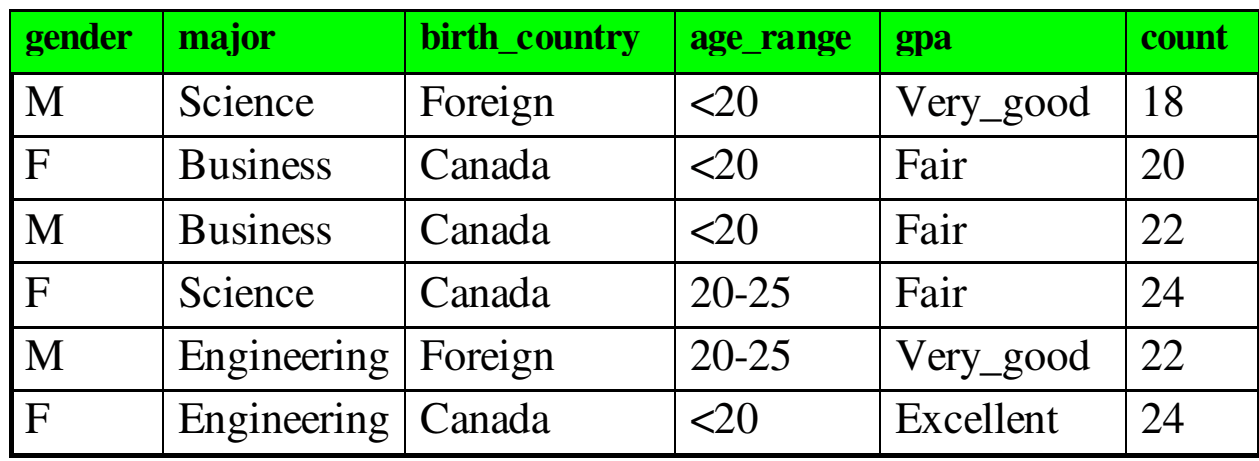

*Relazione candidata per Contrasting class: Altri studenti (*Σ*=130)*

### Esempio (4)

- Analisi di rilevanza degli attributi
	- Calcolo della entropia delle due class

0 9988 250 130 250 130 250 120 250 120  $I(s_1, s_2) = I(120, 130) = -\frac{120}{250} \log_2 \frac{120}{250} - \frac{150}{250} \log_2 \frac{150}{250} = 0.$ 

– Calcolo delle entropie condizionate

For *major*="Science":  $S_{11}=84$   $S_{21}=42$   $I(S_{11},S_{21})=0.9183$ For *major*="Engineering":  $s_{12}$ =36  $\setminus$   $s_{22}$ =46  $\setminus$  I( $s_{12}$ , $s_{22}$ )=0.9892 For *major*="Business":  $s_{13}=0 \text{ }$   $s_{23}=42 \text{ }$   $(I(s_{13}, s_{23})=0$ Studenti di dottorato in Scienze

Altri Studenti in Scienze

# Esempio (5)

– Calcolo entropia condizionata media

$$
E(major) = \frac{126}{250}I(s_{11}, s_{21}) + \frac{82}{250}I(s_{12}, s_{22}) + \frac{42}{250}I(s_{13}, s_{23}) = 0.7873
$$

– Calcolo guadagno di informazione per ogni attributo

 $Gain(major) = I(s_1, s_2) - E(major) = 0.2115$ 

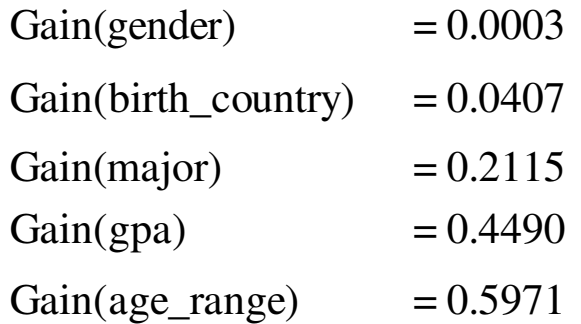

- Rimozione attributi poco rilevanti
	- Con soglia = 0.1 si rimuove *gender* e *birth\_country*.

# Esempio (6)

● Relazione di lavoro iniziale

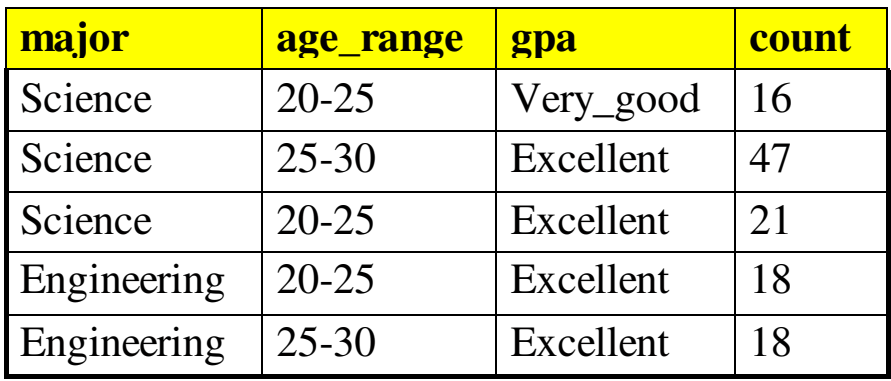

- Caratterizzazione partendo dalla relazione di lavoro.
	- Si usano i valori di soglia più stringenti.

Descrizione di Concetti Caratterizzazione di Concetti Caratterizzazione analitica Discriminazione di Concetti

# Concept Discrimination

- Il processo di Concept Discrimination o Concept Comparison produce una descrizione che confronta una classe target (bersaglio) con una o più classi di contrasto.
- Il processo di prima si può modificare per adattarlo alla discriminazione di concetti:
	- Si individuano le classi target e di contrasto.
	- Si applica il processo di AOI (eventualmente nella versione analitica) generalizzando tutte le classi allo stesso livello
	- Si presentano i dati sotto forma di tuple generalizzate o di regole logiche:
		- Misure di interesse: t-weight e d-weight

# Esempio (1)

- Vogliamo confrontare gli studenti di dottorato e gli studenti dei corsi di laurea.
- Siano dati
	- Attributi: *name, gender, major, birth\_place, birth\_date, phone#, and gpa*
	- Valori di soglia per gli attributi da usare nella fase AOI iniziale.
	- Valori di soglia per attributi e/o relazione da usare nella fase AOI finale.
	- R=0.1: valore di soglia per la rilevanza degli attributi.

# Esempio (2)

● Applicando il processo di AOI con analisi di rilevanza, otteniamo:

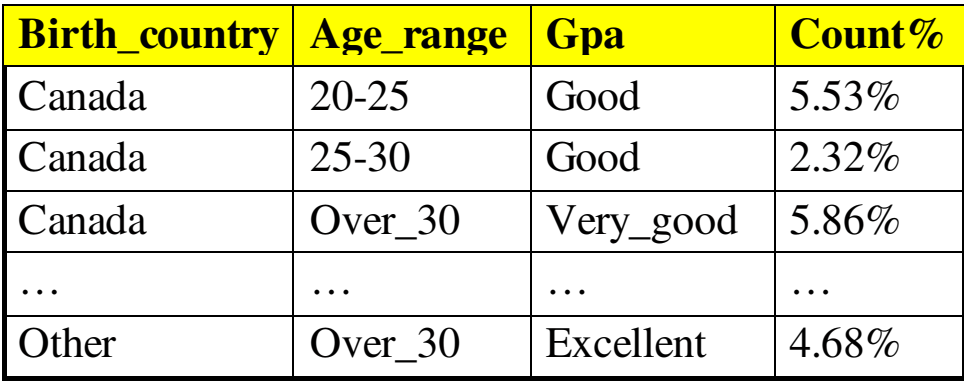

Relazione prima generalizzata per la classe bersaglio: Graduate students

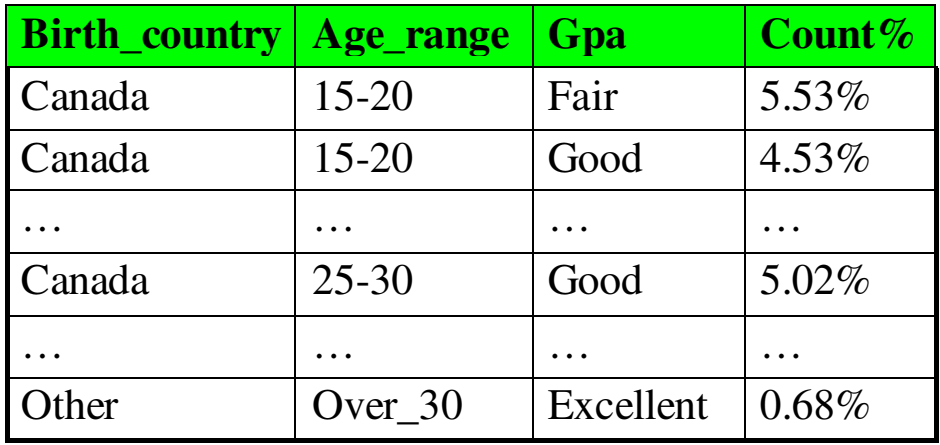

Relazione prima generalizzata per la classe di contrasto: Undergraduate students

#### Presentazione dei risultati

- I dati si possono presentare nelle stesso forme viste per la caratterizzazione di concetti
	- Servono misure per confrontare la classe bersaglio e quelle di contrasto.
- Abbiamo già visto come misura il t-weight
- Adesso analizziamo una misura che discrimina tra varie classi: il d-weight.

# D-weight

- D-weight (d sta per discriminante): è una misura che si calcola per ogni tupla generalizzata
	- Siano date le classi C<sub>1</sub>,...C<sub>n</sub>. Supponiamo C<sub>1</sub> sia la classe target.
	- q*<sup>a</sup>* è una tupla generalizzata
	- $\text{- count}(q_a \in C_i)$  = numero di tuple nella relazione iniziale di C*i* che corrispondono alla tupla generalizzata.

$$
- d - weight = \frac{count(q_a \in C_1)}{\sum_{i=1}^{n} count(q_a \in C_i)}
$$

# Regole quantitative discriminanti

• Il d-weight può essere utilizzato per definire delle "regole" quantitative discriminanti":

dove *condition(X)* è una tupla generalizzata q*<sup>a</sup>* espressa in termini logici e d è il corrispondente d-weight. ∀ *X, target\_class(X)* ⇐ *condition(X) [d : d\_weight]*

● Esempio:

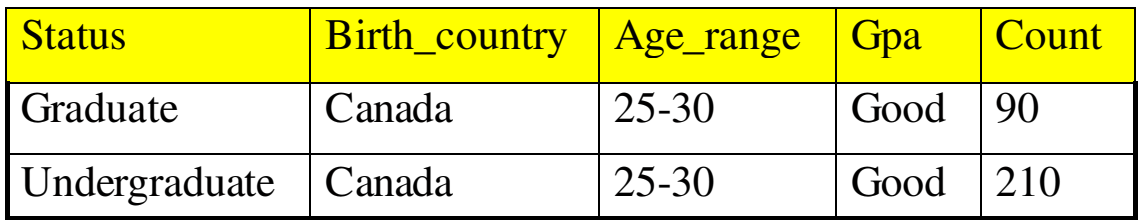

 $\forall X, \, \textit{graduate } \_ \textit{student}(X) \Longleftarrow$ 

 $birth\_ country(X) = "Canada" \land age\_range(X) = "25-30" \land gpa(X) = "good" [d:30\%]$ 

dove  $d=90/(90+120)=30\%$ .

# Vari tipi di regole quantitative

• Regole quantitative caratteristiche:

∀ *X, target\_class(X)* ⇒ *condition(X) [t : t\_weight]*

• Regole quantitative discriminanti:

∀ *X, target\_class(X)* ⇐ *condition(X) [d : d\_weight]*

- Regole descrittive quantitative:
	- Mettono assieme regole caratteristiche e discriminanti in una unica regola:

 $\forall X$ , target − class(X)  $\Leftrightarrow$  condition<sub>1</sub>(X)[t:w<sub>1,</sub>d:w'<sub>1</sub>] $\lor$ ... $\lor$  condition<sub>n</sub>(X)[t:w<sub>n</sub>,d:w'<sub>n</sub>]

# Esempio: regole di descrizione quantitative

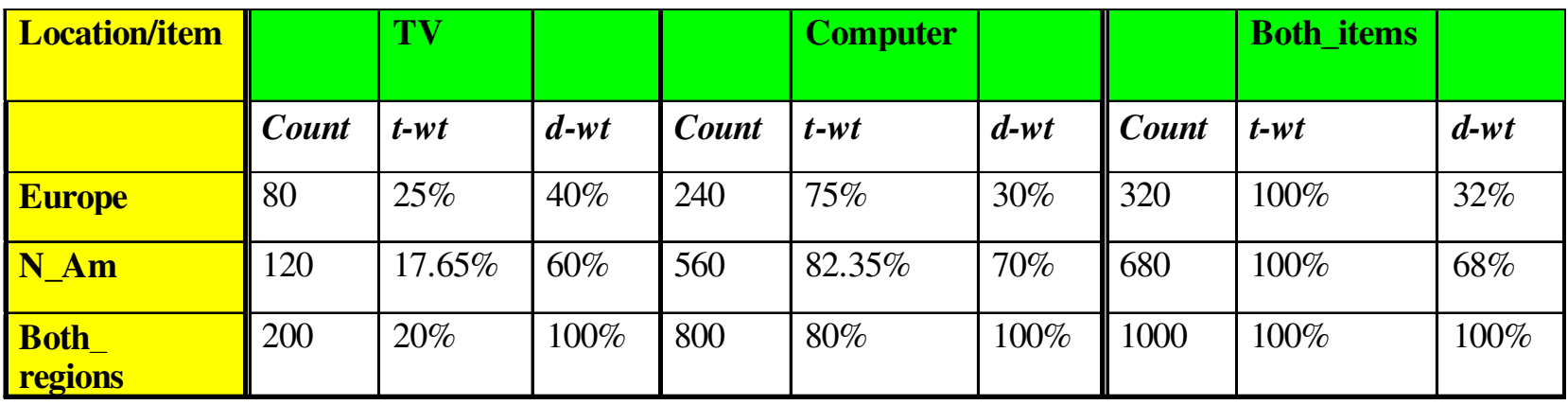

- Target class: vendite in Europa
- Contrasting class: vendita in Nord America
- Regola di descrizione quantitativa:

 $(item(X) = "TV" )$  [t : 25%, d : 40%]  $\vee$  (item(X) =" computer" ) [t : 75%, d : 30%]  $\forall$  *X,Europe*(*X*) ⇔